# **Application: gvSIG desktop - gvSIG feature requests #4481**

## **Complementos que no deberían ir en la instalación base**

06/12/2017 10:49 AM - Álvaro Anguix

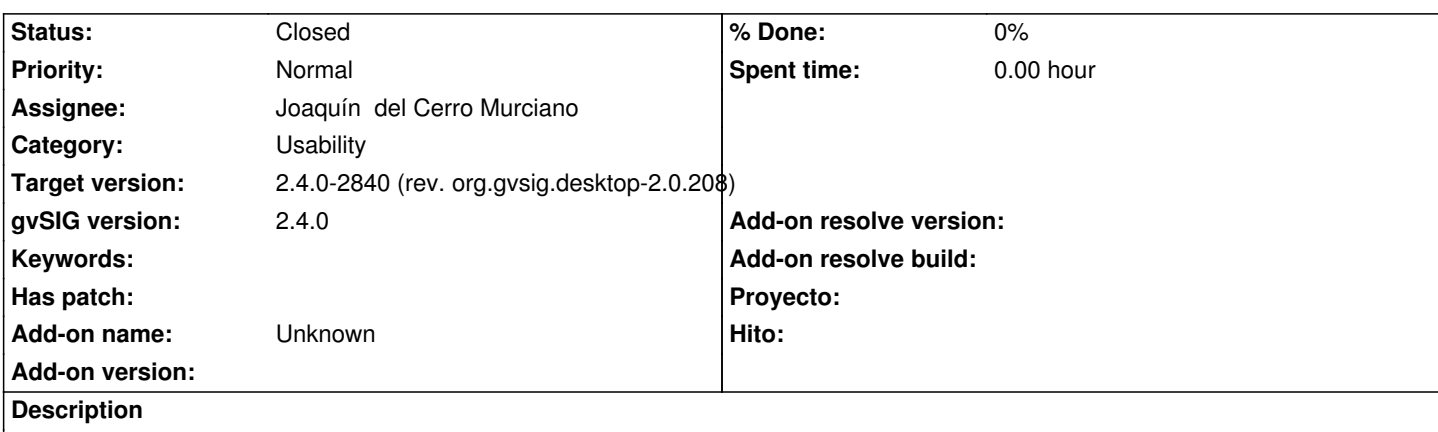

Complementos que no deben ir en la distribución base:

- Catalog 1.0.0-4: es una versión antigua, está la 1.0.0-5.
- jCRS EPS: version 6, 8.4, 8.5, 8.6 y 8.7: dejaría sólo la última y que va instalada por defecto (8.8).
- Publish plugin: creo que esto está casi en deshuso, por lo que con que esté en el repositorio web es suficiente.

- Symbols: todos los paquetes de símbolos adicionales al basic los pondría disponibles por el repositorio web, pero no en la instalación base/estándar. De este modo, además, se aligeraría bastante el fichero de instalación ya que ya va habiendo un buen número de paquetes de símbolos.

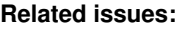

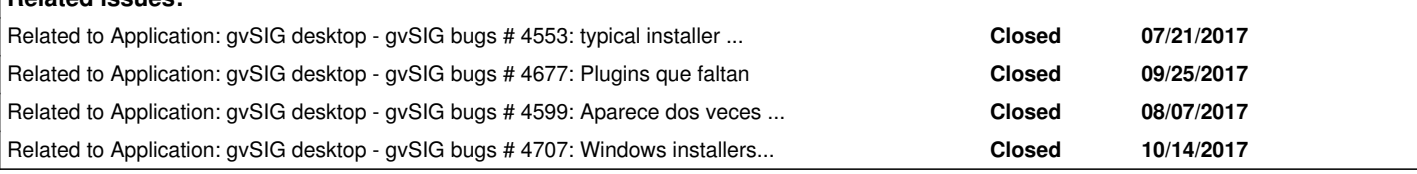

### **History**

### **#1 - 07/21/2017 11:54 AM - Álvaro Anguix**

*- Related to gvSIG bugs #4553: typical installer should not ask about unofficial versions added*

### **#2 - 09/25/2017 07:07 AM - Álvaro Anguix**

*- Related to gvSIG bugs #4677: Plugins que faltan added*

### **#3 - 09/25/2017 07:08 AM - Álvaro Anguix**

*- Related to gvSIG bugs #4599: Aparece dos veces el addon del Catalog en el admistradr de complementos added*

### **#4 - 09/27/2017 06:48 PM - Álvaro Anguix**

Añado que de los plugins que se han añadido a partir del build 2838 tenemos:

En la distro base e instalado por defecto debería ir:

- 3D Animation
- A instalar desde URL:
	- GML Catastro
	- Linear Reference System
	- R
	- Rossmo's algorith
	- Symbols: INSPIRE Themes
	- Tools: Autodetección de alturas
	- Tools: Buscador de Catastro (Spain)

#### **#5 - 09/27/2017 06:55 PM - Joaquín del Cerro Murciano**

*- Target version changed from 2.4.0-2839-RC2 (rev. org.gvsig.desktop-2.0.206) to 2.4.0-2841-RC3 (rev. org.gvsig.desktop-2.0.209)*

#### **#6 - 10/14/2017 06:37 PM - Joaquín del Cerro Murciano**

He dejado el fichero de configuracion donde se indique que se debe incluir y que no como sigue:

#

# Nota:

# El valor a especificar en "--exclude", "--excludepkg" o "--excludepki"

# es el codigo del paquete (tal como aparece en el package.info) o el

# nombre del fichero sin path ni extension.

#

# El valor a usar en "--include" es el path al fichero dentro del pool.

#

main=--search\_versions 2.4.0

#### #

# Paquetes de simbolos de versiones anteriores a incluirse en esta

#### #

mks=--include symbols.Commerce/gvSIG-desktop-2.1.0-symbols.Commerce-1.0.0-0-final-all-all-j1\_5.gvspki mks=--include symbols.aiga/gvSIG-desktop-2.1.0-symbols.aiga-1.0.0-1-final-all-all-j1\_5.gvspki mks=--include symbols.collectivemapping/gvSIG-desktop-2.1.0-symbols.collectivemapping-1.0.0-1-final-all-all-j1\_5.gvspki mks=--include symbols.colors/gvSIG-desktop-2.1.0-symbols.colors-1.0.0-1-final-all-all-j1\_5.gvspki mks=--include symbols.crime/gvSIG-desktop-2.1.0-symbols.crime-1.0.0-2-final-all-all-j1\_5.gvspki mks=--include symbols.emergency\_ems/gvSIG-desktop-2.1.0-symbols.emergency\_ems-1.0.0-2-final-all-all-j1\_5.gvspki mks=--include symbols.forestry/gvSIG-desktop-2.1.0-symbols.forestry-1.0.0-2-final-all-all-j1\_6.gvspki mks=--include symbols.geology/gvSIG-desktop-2.1.0-symbols.geology-1.0.0-1-final-all-all-j1\_5.gvspki mks=--include symbols.google/gvSIG-desktop-2.1.0-symbols.google-0.0.1-2-final-all-all-j1\_6.gvspki mks=--include symbols.japanese/gvSIG-desktop-2.1.0-symbols.japanese-0.0.1-2-final-all-all-j1\_5.gvspki mks=--include symbols.militaryapp6/gvSIG-desktop-2.1.0-symbols.militaryapp6-0.0.1-1-final-all-all-j1\_5.gvspki mks=--include symbols.navigational/gvSIG-desktop-2.1.0-symbols.navigational-1.0.0-1-final-all-all-j1\_6.gvspki mks=--include symbols.numbers/gvSIG-desktop-2.1.0-symbols.numbers-1.0.0-2-final-all-all-j1\_6.gvspki mks=--include symbols.ocha/gvSIG-desktop-2.1.0-symbols.ocha-1.0.0-2-final-all-all-j1\_5.gvspki mks=--include symbols.osm/gvSIG-desktop-2.1.0-symbols.osm-0.0.1-2-final-all-all-j1\_6.gvspki mks=--include symbols.poicities/gvSIG-desktop-2.1.0-symbols.poicities-1.0.0-1-final-all-all-j1\_5.gvspki mks=--include symbols.weather/gvSIG-desktop-2.1.0-symbols.weather-1.0.0-1-final-all-all-j1\_5.gvspki mks=--include symbols.emojis/gvSIG-desktop-2.3.1-symbols.emojis-1.0.0-1-final-all-all-j1\_5.gvspki mks=--include symbols.iso7010/gvSIG-desktop-2.3.1-symbols.iso7010-1.0.0-1-final-all-all-j1\_5.gvspki mks=--include symbols.Inspirethemes/gvSIG-desktop-2.3.0-symbols.Inspirethemes-1.0.0-2-final-all-all-j1\_5.gvspki

### #

# Paquetes de BBDD de EPSG de versiones anteriores a incluirse en esta

#### #

mks=--include EPSG\_v6/gvSIG-desktop-2.1.0-EPSG\_v6-1.0.0-1-final-all-all-j1\_5.gvspki mks=--include EPSG\_v8\_4/gvSIG-desktop-2.1.0-EPSG\_v8\_4-1.0.0-1-testing-all-all-j1\_5.gvspki mks=--include EPSG\_v8\_5/gvSIG-desktop-2.1.0-EPSG\_v8\_5-1.0.0-1-testing-all-all-j1\_5.gvspki mks=--include EPSG\_v8\_6/gvSIG-desktop-2.1.0-EPSG\_v8\_6-1.0.0-1-testing-all-all-j1\_5.gvspki mks=--include EPSG\_v8\_7/gvSIG-desktop-2.1.0-EPSG\_v8\_7-1.0.0-1-testing-all-all-j1\_5.gvspki mks=--include EPSG\_v8\_8/gvSIG-desktop-2.3.0-EPSG\_v8\_8-1.0.0-2-testing-all-all-j1\_5.gvspki

#### #

# Paquetes de scripts de versiones anteriores a incluirse en esta

#### #

mks=--include GMLCatastro/gvSIG-desktop-2.3.0-GMLCatastro-1.0.0-4-testing-all-all-j1\_7.gvspki mks=--include RossmosFormula/gvSIG-desktop-2.3.1-RossmosFormula-1.0.0-1-testing-all-all-j1\_7.gvspki mks=--include AutodeteccionDeAlturas/gvSIG-desktop-2.3.0-AutodeteccionDeAlturas-1.0.0-4-testing-all-all-j1\_7.gvspki

### #

# Paquetes de plugins de versiones anteriores a incluirse en esta

### #

mks=--include

org.gvsig.animation3d.app.mainplugin/gvSIG-desktop-2.3.0-org.gvsig.animation3d.app.mainplugin-1.0.0-2-testing-all-all-j1\_7.gvspkg

# # Paquetes que no deben de ir en la distribucion de gvSIG # mks=--excludepkg GMLCatastro mks=--excludepkg RossmosFormula mks=--excludepkg AutodeteccionDeAlturas mks=--excludepkg Catalog mks=--excludepkg GeocodingPlugin mks=--excludepkg actionConfigurator mks=--excludepkg iconThemeConfigurator mks=--excludepkg org.gvsig.publish.app.mainplugin mks=--excludepkg org.gvsig.networkanalysis.app.mainplugin mks=--excludepkg org.gvsig.busquedacatastral.app.mainplugin mks=--excludepkg org.gvsig.r.app.mainplugin mks=--excludepkg org.gvsig.lrs.app.mainplugin mks=--excludepkg org.gvsig.sqlite.app.mainplugin mks=--excludepkg org.gvsig.downloader.app.mainplugin mks=--excludepkg org.gvsig.customize.app.mainplugin mks=--excludepkg org.gvsig.mapsheets.app.mainplugin mks=--excludepkg org.gvsig.timesupport.app.animation mks=--excludepkg org.gvsig.timesupport.app.viewfilter mks=--excludepkg EPSG\_v6 mks=--excludepkg EPSG\_v8\_4 mks=--excludepkg EPSG\_v8\_5 mks=--excludepkg EPSG\_v8\_6 mks=--excludepkg EPSG\_v8\_7 mks=--excludepkg EPSG\_v8\_8 mks=--excludepkg symbols.Commerce mks=--excludepkg symbols.aiga mks=--excludepkg symbols.collectivemapping mks=--excludepkg symbols.colors mks=--excludepkg symbols.crime mks=--excludepkg symbols.emergency\_ems mks=--excludepkg symbols.forestry mks=--excludepkg symbols.geology mks=--excludepkg symbols.google mks=--excludepkg symbols.japanese mks=--excludepkg symbols.militaryapp6 mks=--excludepkg symbols.navigational mks=--excludepkg symbols.numbers mks=--excludepkg symbols.ocha mks=--excludepkg symbols.osm

mks=--excludepkg symbols.poicities mks=--excludepkg symbols.weather mks=--excludepkg symbols.emojis mks=--excludepkg symbols.iso7010 mks=--excludepkg symbols.Inspirethemes mks=--excludepkg symbols.plancv

#

# Paquetes dañados que no deberian incluirse en ningun lado

#

mks=--exclude catalog

mks=--exclude onlineHelp

### **#7 - 10/14/2017 07:20 PM - Joaquín del Cerro Murciano**

He añadido que se instalen por defecto las leyendas:

- org.gvsig.legend.aggregate.app.mainplugin
- org.gvsig.legend.heatmap.app.mainplugin

### **#8 - 10/14/2017 07:29 PM - Joaquín del Cerro Murciano**

*- Target version changed from 2.4.0-2841-RC3 (rev. org.gvsig.desktop-2.0.209) to 2.4.0-2840 (rev. org.gvsig.desktop-2.0.208)*

### **#9 - 10/14/2017 07:34 PM - Joaquín del Cerro Murciano**

*- Related to gvSIG bugs #4707: Windows installers of build 2840 give problems added*

### **#10 - 10/14/2017 07:52 PM - Joaquín del Cerro Murciano**

*- Status changed from New to Fixed*

### **#11 - 10/16/2017 10:37 AM - Álvaro Anguix**

*- Status changed from Fixed to Closed*